# **Nuevo Motor 3D de CompeGPS 2004**.

## **1. Relieves**

Se ha acelerado unas 10 veces el dibujado del mapa 3D, optimizando todo los posible.

El nuevo motor 3D, genera varias capas de polígonos, cada capa con una calidad diferente. Por ejemplo, con un DEM de 30m/píxel, y una ortofoto de 2.5 m/píxel, CompeGPS Genera

primera capa de 73x73 elementos, en que cada elemento mide 30m. = 2.1 Km x 2.1 Km segunda capa de 73x73 elementos, en que cada elemento mide 90m = 6.5 Km x 6.5 Km tercera capa de 73x73 elementos, en que cada elemento mide 270m = 20Km x 20 Km cuarta capa de 73x73 elementos, en que cada elemento mide 810m. = 60Km x 60 Km

Esta imagen muestra las 4 calidades vistas desde lejos:

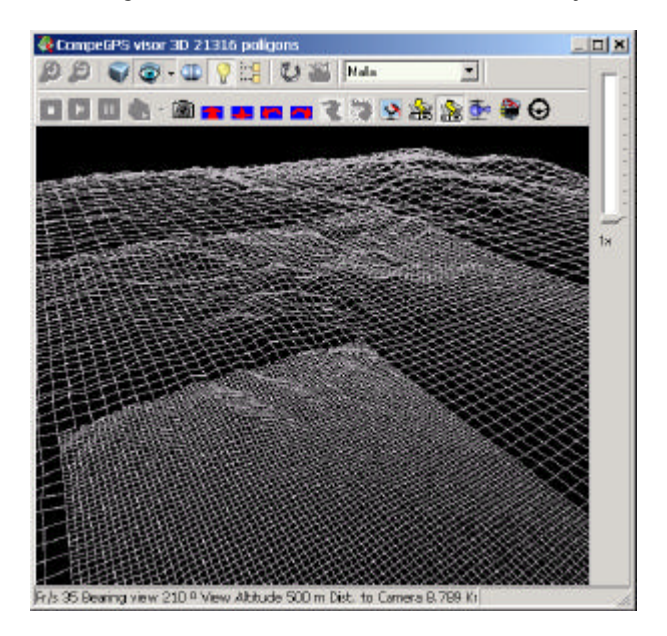

 Este sistema ha sido desarrollado sobretodo para el modo perspectiva, en donde volamos dentro del relieve: De esta manera, se dibuja con la mayor calidad posible el terreno más cercano a nosotros. Ejemplo:

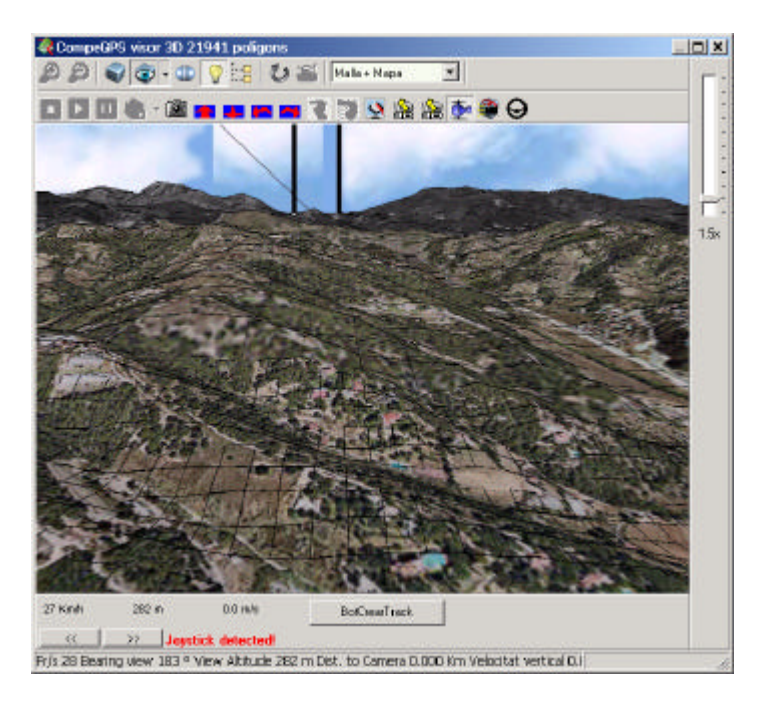

 En esta imagen, podemos ver que la mitad más cercana está más detallada. La calidad de la ortofoto tambien varía.

 Si nos vamos moviendo por el espacio 3D, CompeGPS irá recalculando la posición de las capas más detalladas. Estas capas se van moviendo conforme cambia el punto de vista.

#### **2. Iconos 3D**

Ahora CompeGPS puede mover iconos 3D que incluyan texturas.

# **4. Cielo de Fondo**

 En la vista 3D con perspectiva, se puede añadir un bitmap de fondo para el cielo. Este bitmap se va moviendo cuando cambiamos nuestros ángulos de vista, para simular que vemos un cielo.

# **3. Simulador de Vuelo**

 Se ha incluido un simulador de vuelo dentro de la vista 3D, para facilitar el desplazamiento dentro del mapa virtual. El simulador se arranca con el icono . Una vez en marcha, los giros derecha y izquerda se pueden controlar con un joystick o mouse. Los valores de velocidad, altura y vario pueden modificarse arrastrándolos con el mouse.

## **4. Joystick**

 El movimiento por el mapa 3D ahora puede ser controlado por joystick. La versión 5.3 detecta automáticamente el joystick, y lee la posición X de este. (En esta versión solo se lee la posición X, otras versiones mejoraran la prestación del joystick).